## 2011 (CATTI) PDF

https://www.100test.com/kao\_ti2020/646/2021\_2022\_2011\_E5\_B9\_ B4\_E5\_8F\_A3\_c95\_646426.htm

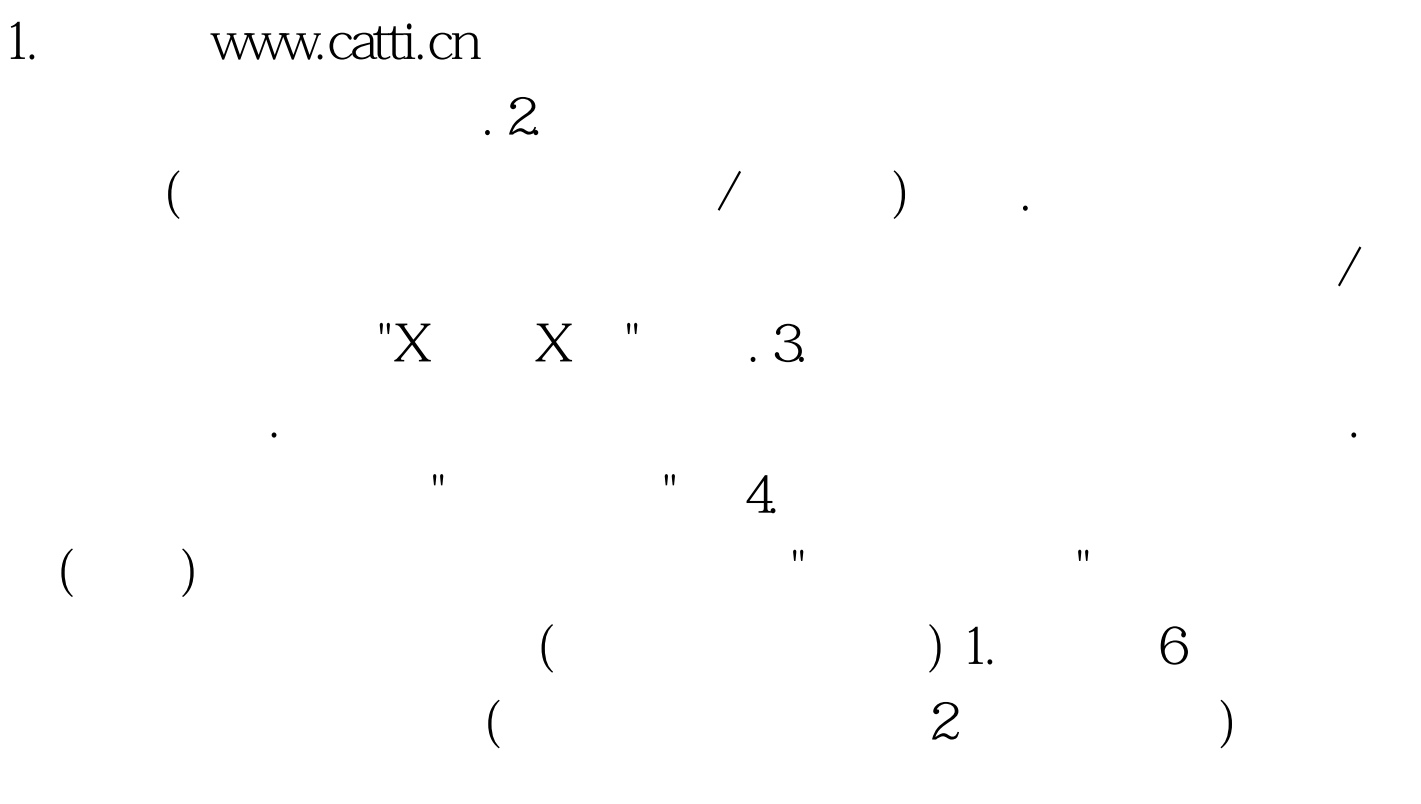

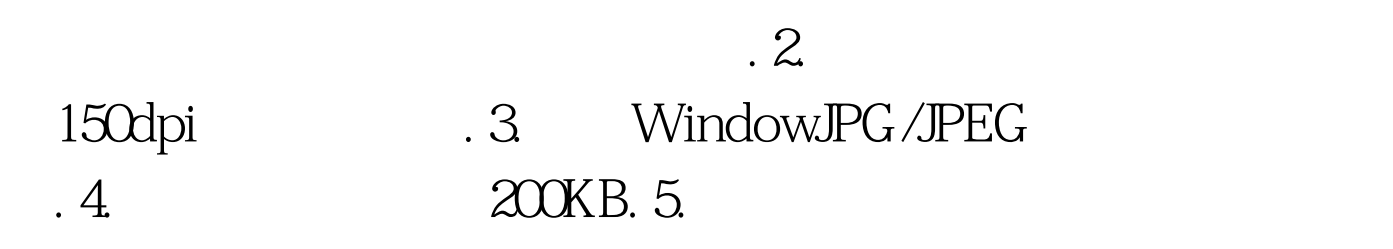

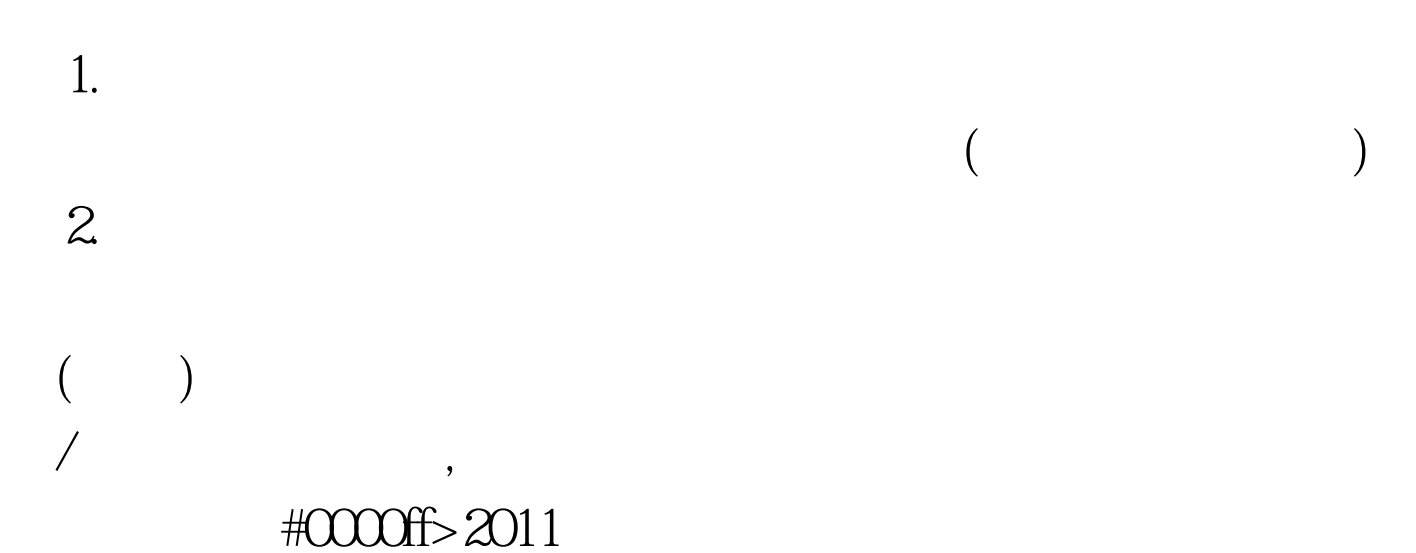

## #0000ff>2010

#0000ff>2011  $100T$ est www.100test.com